# **وفوائده ومضاره وكیف یستخدم في بیئة الدوت نت ما ھو BROADCAST**

**يقلم :** 

حسين احمد طالب الربيعي **العراق/جامعة ديالي** هندسة الماسبات والبرمجيات **2012** المدونة http://hussienahmmed.blogspot.com/ البريد الالكتروني hussien89aa@yahoo.com

**Broadcast-:** ھي عملیة ارسال رسالة من شخص واحد الى مجموعة اشخاص ضمن الشبكة وكل شخص یستلم الرسالة وتتأكد منھا انھا Broadcast یستقبلھا ویتعامل معھا بشكل مستقل عن غیره.

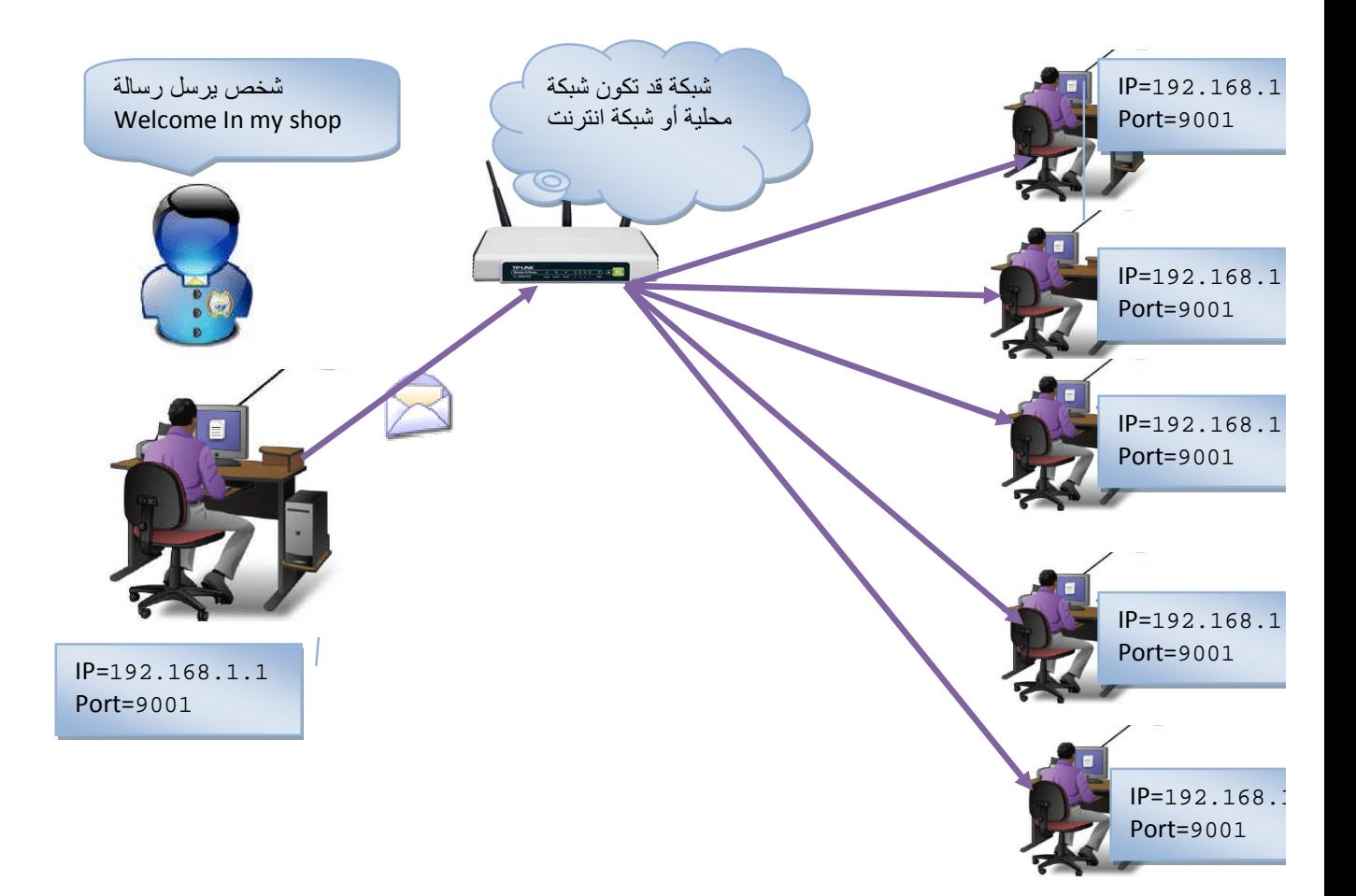

#### **برمجیات شبكات ما ھوBROADCAST وفوائده ومضاره وكیف یستخدم في بیئة الدوت نت**

# **أین یستخدم Broadcast فوائده ..؟**

لإرسال رسالة الى اشخاص لا نعرف عنوانھم على شبكة ما ویھمنا ان تصلھم المعلومة مثلا شبكة محلیة علیھا مجموعة مستخدمین وترید ارسال رسالة لكل المستخدمین وانت لا تعرف عنوانھم عن طریق Broadcast تستطیع الارسال للجمیع دون معرفة العناوین وتفید ھذه الطریقة في معرفة عنوان الخادم بین مجموعة حواسیب اي نرسل رسالة للجمیع ضمن الشبكة والخادم فقط یجیب على انھ خادم ونستطیع التعامل معھ بشكل مستقل

## **مضار Broadcast**

.1كل شخص ضمن الشبكة التي نرسل لھا سوف یستلم المعلومة حتى وان لم یكن متصنت على بورت الارسال اي حتى ان لم تكن الرسالة تھمه فھو يستلمھا ويعالجها لمرحلة معينة ويھملھا منما يؤدي الى تأخير في عمل بقیة الأعمال التي یؤدیھا ھذا الحاسوب بسبب ھذه الرسالة Broadcast

.2لا یتجاوز البث اكثر من شبكة واحدة اي اننا نرسل رسالة للموجودین ضمن شبكة واحدة فقط ولا نستطیع الارسال لأكثر من شبكة على اكثر من راوتر

## **فیكون الارسال Broadcast بطریقتین**

.1 Broadcast Limit : ارسال رسالة الى كل المتواجدین في الشبكة التي نحن فیھا ویكون Broadcast ھنا عنوانھ 255.255.255.255 ونحصل على ھذا العنوان عن طریق دالة **Broadcast.IPAddress**

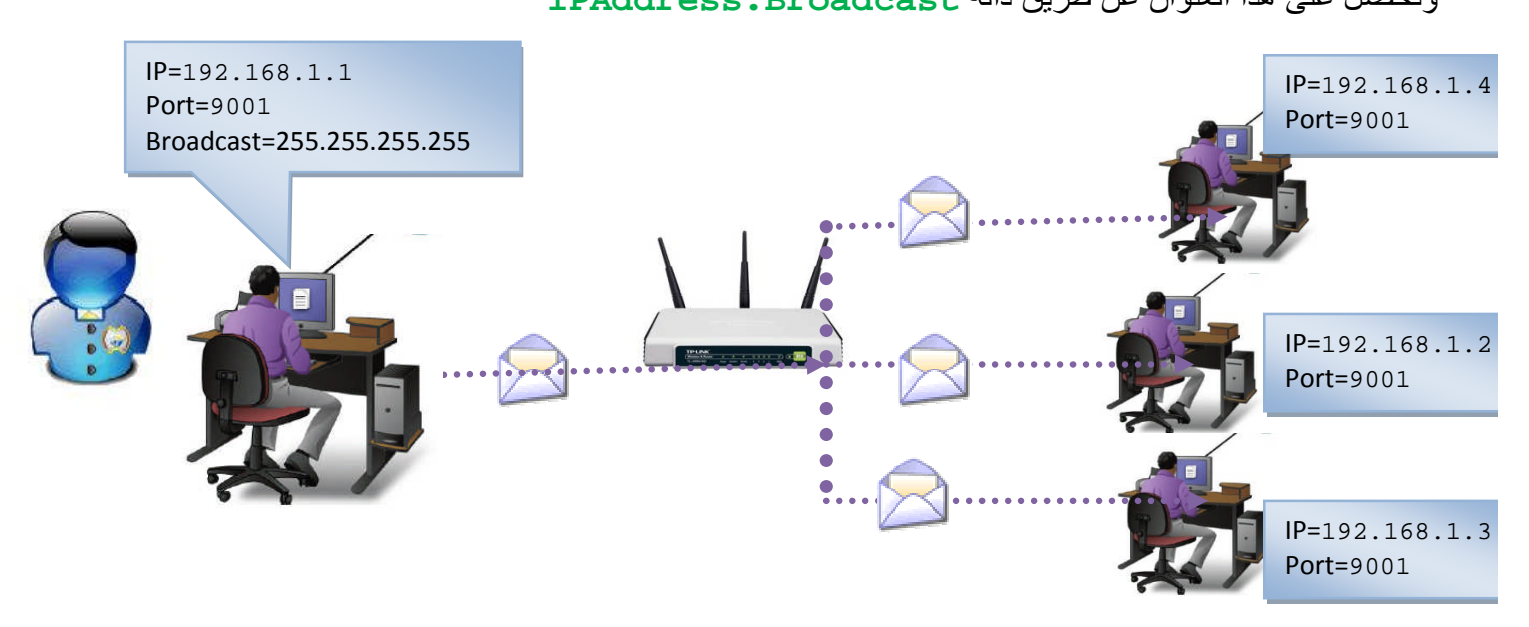

## **برمجیات شبكات ما ھوBROADCAST وفوائده ومضاره وكیف یستخدم في بیئة الدوت نت**

.2 Broadcast Direct : ھنا نرسل الرسالة الى مجموعة اشخاص ضمن شبكة اخرى ونرسل لكل المتواجدین ضمن تلك الشبكة.

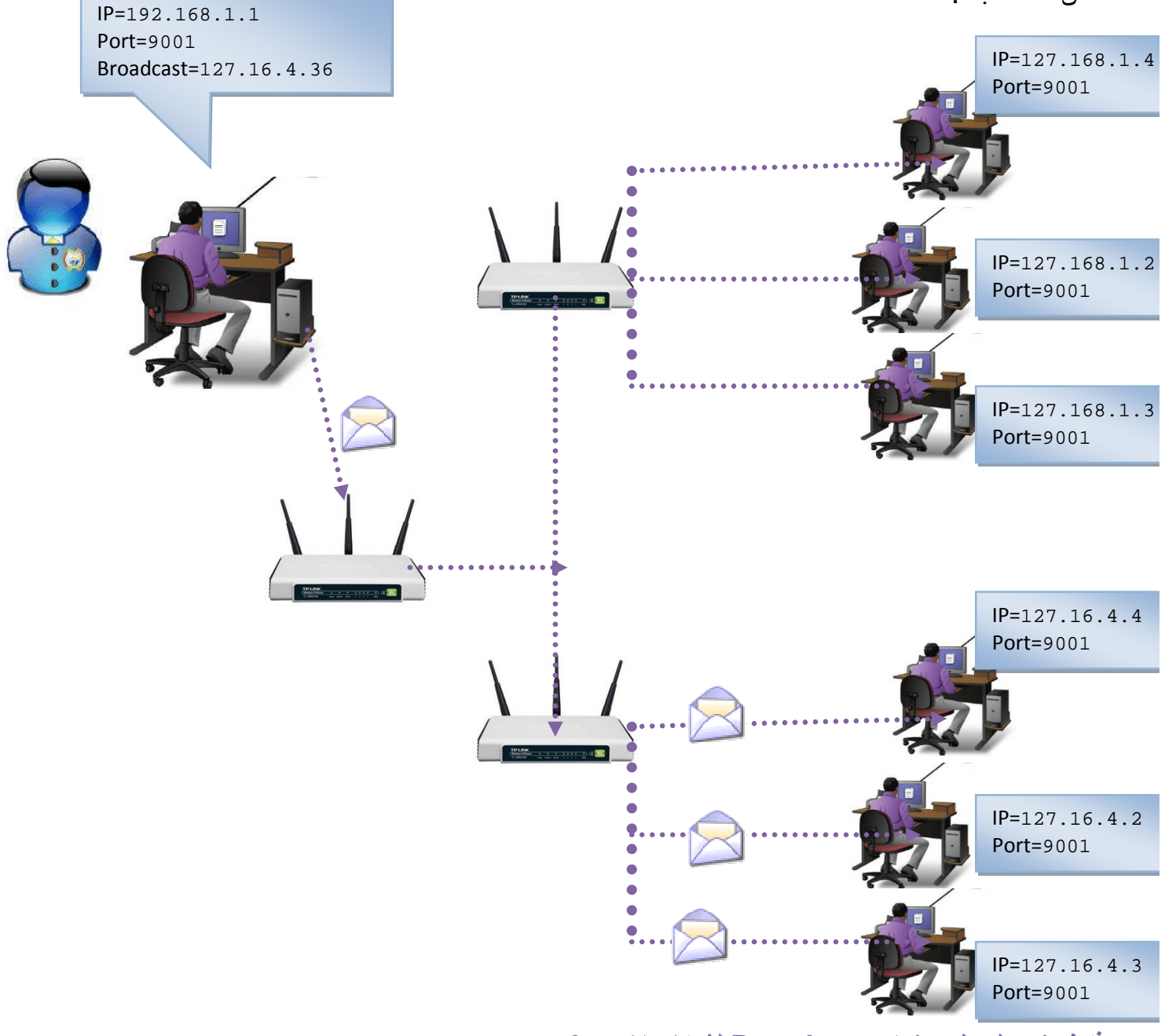

**فكیف نحصل على عنوان Broadcast لشبكات اخرى..؟**

نعرف كل عنوان IP مقسم الى جزئین عنوان شبكة address Network وعنوان الحاسبة Host address ویكون عدد البتات في كل جزء حسب Class الذي ینتمي الیھ العنوان .

فیكون عنوان Broadcast ھوا اقصى رقم ضمن عنوان Host

# **مثل:1 لو كان لدینا ھذا العنوان**

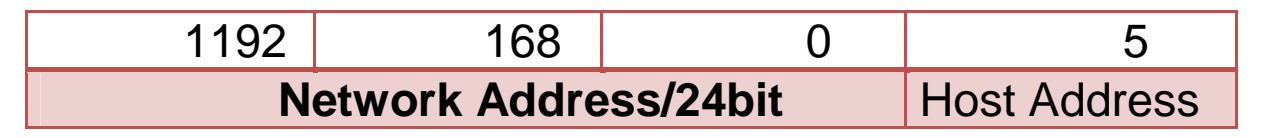

ھنا قسم العنوان IP المكون من 32 بت الى جزئین جزء عنوان الشبكة من 24 بت وبقت 8 بت لعنوان Host وقلنا ان Broadcast ھوا اقصى عنوان من عناوین Host اي نجعل 8 بت لل Host كلھا واحد بنظام Binary بشكل التالي

## 11111111

اي تساوي 255 في النظام العشري وھنا یكون عنوان Broadcast لكل مستخدم منضم الى ھذه الشبكة ھو

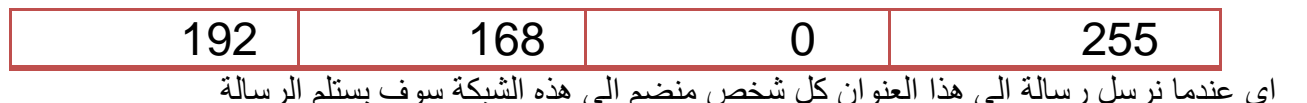

## **مثل:2 لو كان لدینا ھذا العنوان**

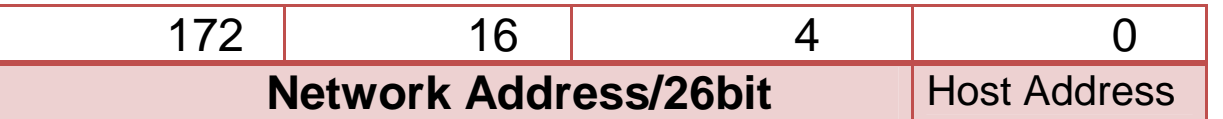

ھنا قسم العنوان IP المكون من 32 بت الى جزئین جزء عنوان الشبكة من 26 بت وبقت 5 بت لعنوان Host وقلنا ان Broadcast ھوا اقصى عنوان من عناوین Hostاي نجعل 5 بت لل Host كلھا واحد بنضام Binary بشكل التالي

### 11111

اي تساوي 63 في النظام العشري وھنا یكون عنوان Broadcast لكل مستخدم منضم الى ھذه الشبكة ھو

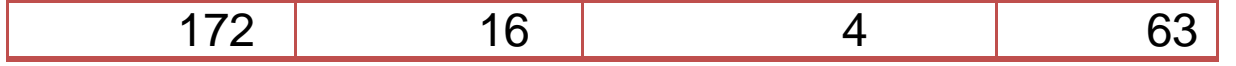

# **Broadcast في بیئة الدوت نت**

یوفر class **Udp** إمكانیة إرسال بیانات عبر الشبكة لكل المتواجدین داخل الشبكة بشكل رسالة Broadcast وكل شخص متصل بالشبكة یتصنت على نفس بورت الإرسال سوف یستلم الرسالة . أي إننا نرسل إلى الراوتر ویقوم الراوتر ببث ھذه الرسالة إلى الجمیع بدلا من إرسالھا إلى شخص محدد لأننا أعلمناه إنھا رسالة Broadcast .أي ھي عملیة شبیھ بالبث الإذاعي ولا یھمنا أن استلم شخص واحد أو الجمیع أو لم یستلمو ھنا نجعل العنوان الذي نرسل لھ Broadcast.IPAddress والبورت الذي نرسل لھ نفس البورت الذي یتصنت علیھ الأشخاص الذین نرید ان نرسل لھم رسالة Broadcast وھذه من اكثر میزات ھذا البروتوكول مثلا لو كان لدینا محل تجاري ونرید كل من یدخل المحل ویتصل بشبكتھ ترسل لھ رسالة ترحیبیة او عملیة بت استاذ محاضرة لمجموعة من الطلاب.

- عملیة Broadcast لا تتجاوز بالبث اكثر من راوتر واحد أي ضمن الراوتر یكون البث
	- عملیة التنصت على رسائل Broadcast تكون اعتیادیة نفس طریقة التصنت السابقة

**نكون دالة الأرسال للجمیع** بشكل التالي تأخذ برامترین الأول بورت الأرسال الذي یستلم علیھ كل الأشخاص ضمن الشبكة الثاني البیانات بشكل بایت

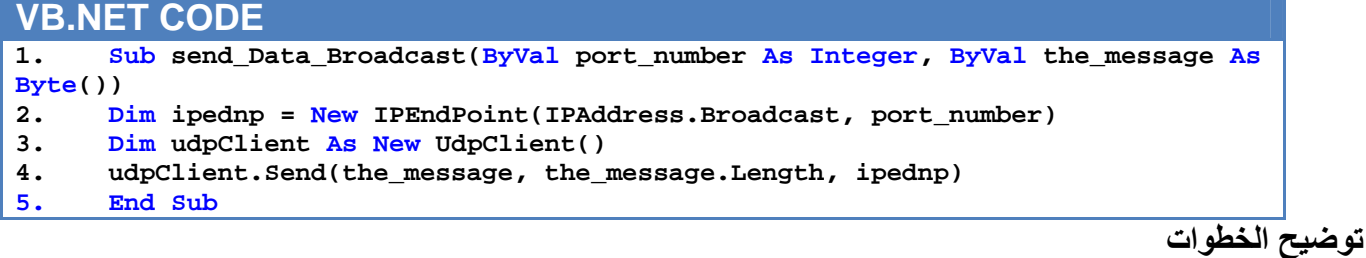

- 
- .1 خطوة رقم 2 حددنا IPEndPoint الذي نرسل لھ
- **نجعل العنوان Broadcast.IPAddress اذا كنا نرید ان نرسل للأشخاص ضمن نفس الشبكة التي نحن فیھا** Broadcast Direct
- **او نجعل العنوان نحن نكتبھ بشكل سلسلة بدال Broadcast.IPAddress اذا كنا نرید ان نبث لشخص ضمن شبكة اخرى** Broadcast Limit

والبورت یحدده المرسل

- .2 خطوة رقم 3 كونا كائن جدید من نوع UdpClient لأرسال البیانات خلالھ
	- .3 خطوة رقم 4 ارسلنا البیانات وطولھا الى ipednp الذي حددناه
- لبث رسالة نص بھذا الأجراء للجمیع محتوى الرسالة hussien hi على البورت .9001 یجب أن یكون الجمیع یتصنتون على بورت الإرسال وھو 9001 لكي یستلمو الرسائل

**VB.NET CODE send\_Data\_Broadcast ( 9001, Encoding.ASCII.GetBytes( "hi hussien"))**

 لبث صورة موجودة داخل حاضنة الصور 1pictureBox بھذا الإجراء نحول الصورة إلى بایتات بتخزینھا داخل MemoryStream ونرسلھا الى الدالة لأرسالھا

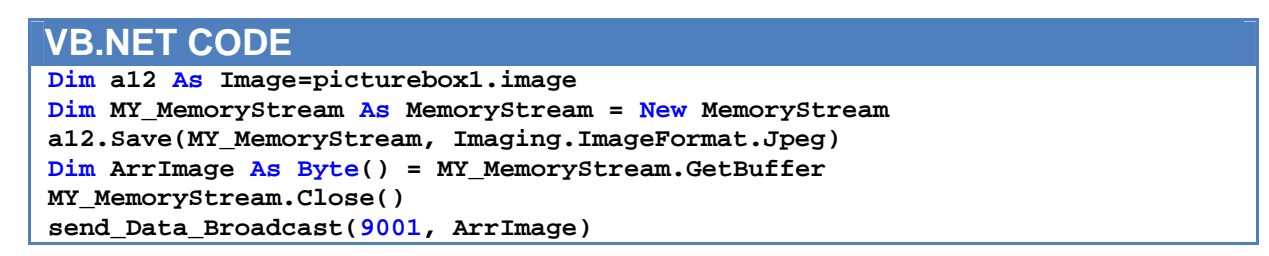

**تطبیقات برمجیة : تكوین برنامج لمؤسسة ما فعند دخول أي شخص إلى المؤسسة واتصالھ بشبكة یستقبل رسائل ترحیبیة من المركز**

فكرة ھذا البرنامج انھ یستمر بالبث على بورت محدد داخل نطاق المؤسسة وعند دخول اي شخص الى الشبكة واتصالھ بشبكة المركز سوف یستلم اي رسالة تبث من قبل المركز **ھذا البرنامج یفید في عرض معلومات عن** المؤسسة في حال دخولك لھا. **مثلا نصمم برنامج مستلم للأشخاص وكل المؤسسات في الدولة تشغل برنامج المرسل ففي حال وصولك بجانب اي مؤسسة وترید معرفة اخبارھا فقط تتصل بشبكة المؤسسة وسوف تستلم المعلومات والرسائل والأخبار والتعریفات عن ھذه المؤسسة التي ترید المؤسسة عرضھا لك .وحتى تستطیع استقبالھا عبر ھاتفك المحمول بتكوین برنامج المستلم للھواتف Smart Device بنفس الكود المكتوب بالأسفل**

**نكون فورم الخاصة بالمرسل** بشكل التالي ونغیر اسمھا إلى message\_send ندرج تایمر ونجعلھ یبث محتوى النص TextBox\_message إلى كل المتواجدین على الشبكة بشكل مستمر

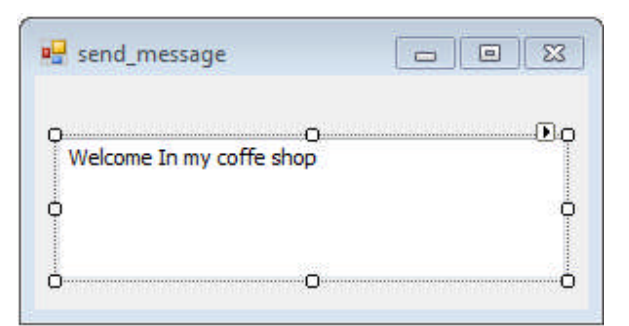

#### **VB.NET CODE Imports System.Net Imports System.Net.Sockets Imports System.Text Imports System.IO Public Class send\_message Sub send\_Data\_Broadcast(ByVal port\_number As Integer, ByVal the\_message As Byte()) Dim ipednp = New IPEndPoint(IPAddress.Broadcast, port\_number) Dim udpClient As New UdpClient() udpClient.Send(the\_message, the\_message.Length, ipednp) End Sub Private Sub Timer1\_Tick(ByVal sender As System.Object, ByVal e As System.EventArgs) Handles Timer1.Tick send\_Data\_Broadcast(9001, Encoding.ASCII.GetBytes(message\_TextBox.Text)) End Sub End Class**

**نكون فورم للمستلم** بشكل التالي حیث تستقبل الرسائل داخل أداة نص نغیر اسمھا إلى TextBox\_message وتعرض رسائل أمام المستلم

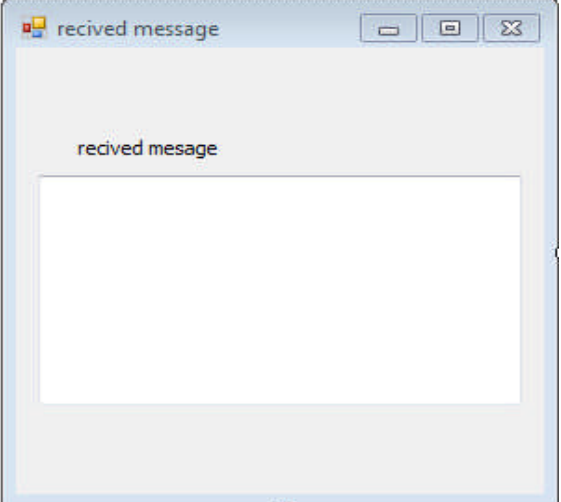

#### **VB.NET CODE**

```
Imports System.Net
Imports System.Net.Sockets
Imports System.Threading
imports System.Text
imports System.IO
Public Class recived_message
Dim myth As Thread
Dim udpClient As New UdpClient(9001)
Sub REcivedData()
While True
Dim RemoteIpEndPoint As New IPEndPoint(IPAddress.Any, 0)
Dim receiveBytes As Byte()
receiveBytes = udpClient.Receive(RemoteIpEndPoint)
Dim returnData As String = Encoding.ASCII.GetString(receiveBytes)
message_TextBox.Text = message_TextBox.Text & vbNewLine & returnData
End While
End Sub
Private Sub recived_message_FormClosing(ByVal sender As Object, ByVal e As
System.Windows.Forms.FormClosingEventArgs) Handles Me.FormClosing
Try
udpClient.Close()
myth.Abort()
Catch ex As Exception
MsgBox(ex.Message)
End Try
End Sub
Private Sub recived_message_Load(ByVal sender As System.Object, ByVal e As
System.EventArgs) Handles MyBase.Load
myth = New Thread(New System.Threading.ThreadStart(AddressOf REcivedData))
myth.Start()
End Sub
End Class
```
**من مضار UDP في ھذا التطبیق ان بروتوكول غیر امن واي شخص یعرف بورت الأرسال یستطیع التنصت علیھ وأستلام المعلومة حتى وأن لم یكن مرخص لھ فھو بث لمجموعة والكل یستلم**

**اذا اردنا تطبیق ھذه الفكرة على الأجھزة المحمولة** ایضا عندما تتصل بجھازك المحمول بشبكة تستلم الرسائل. نفتح مشروع Device Smart جدید ونكون نافذة كما في الشكل وندرج اداة نص نسمیھا TextBox\_message وتعرض رسائل أمام المستلم . البرنامج موجود في المرفقات البرنامج السابق

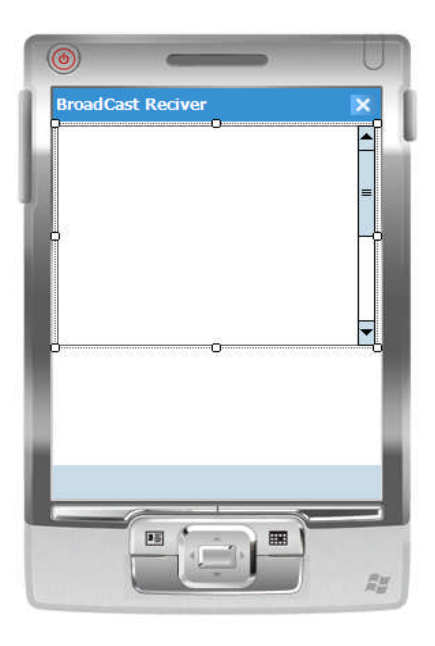

#### **VB.NET CODE**

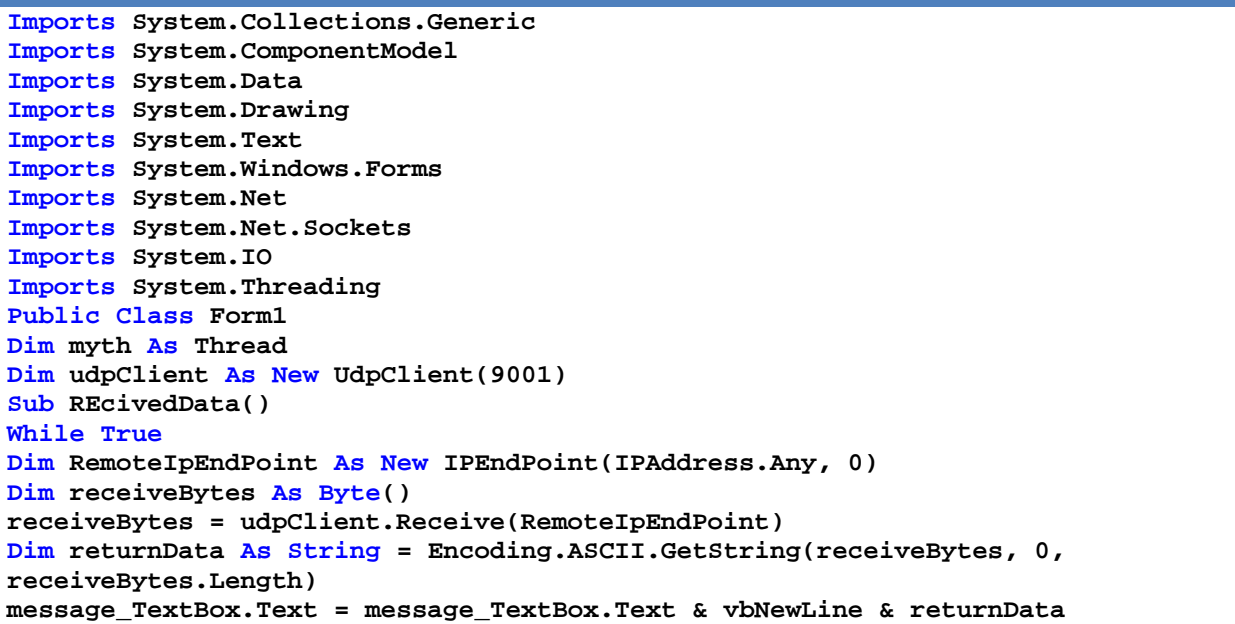

**10 بقلم حسین احمد طالب**

**End While End Sub Private Sub Form1\_Closing(ByVal sender As Object, ByVal e As System.ComponentModel.CancelEventArgs) Handles MyBase.Closing Try udpClient.Close() myth.Abort() Catch ex As Exception MsgBox(ex.Message) End Try End Sub Private Sub Form1\_Load(ByVal sender As Object, ByVal e As System.EventArgs) Handles MyBase.Load myth = New Thread(New System.Threading.ThreadStart(AddressOf REcivedData)) myth.Start() End Sub End Class**